# **Единый государственный экзамен по ИНФОРМАТИКЕ и ИКТ**

## **Инструкция по выполнению работы**

На выполнение экзаменационной работы по информатике и ИКТ отводится 235 минут. Экзаменационная работа состоит из 3 частей, содержащих 32 задания. Рекомендуем не более 1,5 часа (90 минут) отвести на выполнение заданий частей 1 и 2, а остальное время – на часть 3.

Часть 1 содержит 13 заданий (А1–А13). К каждому заданию даётся четыре варианта ответа, из которых только один правильный.

Часть 2 состоит из 15 заданий с кратким ответом (В1–В15). К этим заданиям Вы должны самостоятельно сформулировать и записать ответ.

Часть 3 состоит из 4 заданий (С1–С4). Для выполнения заданий этой части Вам необходимо написать развёрнутый ответ в произвольной форме.

Все бланки ЕГЭ заполняются яркими чёрными чернилами. Допускается использование гелевой, капиллярной или перьевой ручек.

При выполнении заданий Вы можете пользоваться черновиком. Обращаем Ваше внимание на то, что записи в черновике не будут учитываться при оценивании работы.

Советуем выполнять задания в том порядке, в котором они даны. Для экономии времени пропускайте задание, которое не удаётся выполнить сразу, и переходите к следующему. Если после выполнения всей работы у Вас останется время, Вы сможете вернуться к пропущенным заданиям.

Баллы, полученные Вами за выполненные задания, суммируются. Постарайтесь выполнить как можно больше заданий и набрать наибольшее количество баллов.

**Желаем успеха!** 

В экзаменационных заданиях используются следующие соглашения.

1. Обозначения для логических связок (операций):

- a) *отрицание* (инверсия, логическое НЕ) обозначается ¬ (например, ¬А);
- b) *конъюнкция* (логическое умножение, логическое И) обозначается /\ (например,  $A \wedge B$ ) либо & (например,  $A \& B$ );
- c) *дизъюнкция* (логическое сложение, логическое ИЛИ) обозначается \/ (например,  $A \lor B$ );
- d) *следование* (импликация) обозначается → (например, А → В);

e) *тождество* обозначается ≡ (например, A ≡ B). Выражение A ≡ B истинно тогда и только тогда, когда значения A и B совпадают (либо они оба истинны, либо они оба ложны);

f) символ 1 используется для обозначения истины (истинного высказывания); символ 0 – для обозначения лжи (ложного высказывания).

2. Два логических выражения, содержащих переменные, называются *равносильными* (эквивалентными), если значения этих выражений совпадают при любых значениях переменных. Так, выражения  $A \rightarrow B$  и  $(-A) \vee B$ равносильны, а А \/ В и А /\ В неравносильны (значения выражений разные, например, при  $A = 1$ ,  $B = 0$ ).

3. Приоритеты логических операций: инверсия (отрицание), конъюнкция (логическое умножение), дизъюнкция (логическое сложение), импликация (следование), тождество. Таким образом,  $\neg A \land B \lor C \land D$  означает то же, что и  $((\neg A) \land B) \lor (C \land D)$ .

Возможна запись  $A \wedge B \wedge C$  вместо  $(A \wedge B) \wedge C$ . То же относится и к дизъюнкции: возможна запись А  $\lor$  В  $\lor$  С вместо (А  $\lor$  В)  $\lor$  С.

4. Обозначения Мбайт и Кбайт используются в традиционном для информатики смысле – как обозначения единиц измерения, чьё соотношение с единицей «байт» выражается степенью двойки.

Часть 1

При выполнении заданий этой части в бланке ответов № 1 под номером выполняемого Вами задания (A1-A13) поставьте знак « $\times$ » в клеточке, номер которой соответствует номеру выбранного Вами ответа.

 ${\bf A1}$ 

Дано  $A=EA_{16}$ ,  $B=354$ <sub>8</sub>. Какое из чисел C, записанных в лвоичной системе. отвечает условию  $A < C < B$ ?

1)  $11101011_2$  $2)$  11101100<sub>2</sub>  $3)$  11101010<sub>2</sub> 4)  $11101110_2$ 

 $A2$ Между населёнными пунктами А. В. С. D. E. F построены дороги. протяжённость которых приведена в таблице. (Отсутствие числа в таблице означает, что прямой дороги между пунктами нет.)

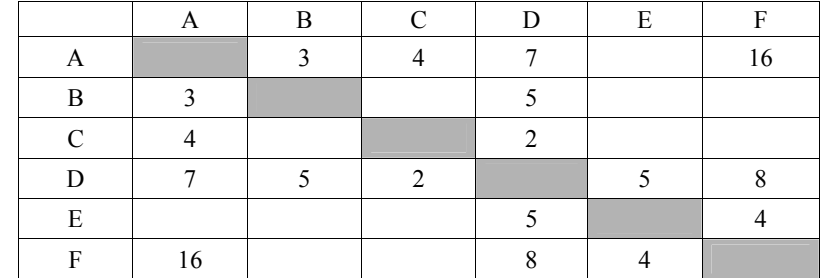

Определите длину кратчайшего пути между пунктами А и F (при условии, что передвигаться можно только по построенным дорогам).

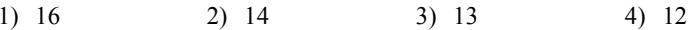

 $2/12$ 

 $A3$ Дан фрагмент таблицы истинности выражения F.

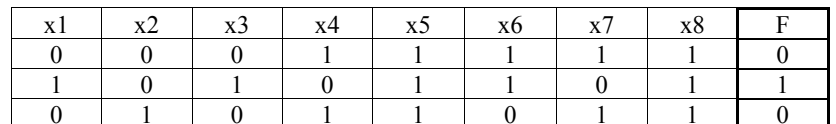

Каким выражением может быть F?

1)  $\neg x1 \land \neg x2 \land \neg x3 \land x4 \land x5 \land x6 \land x7 \land x8$ 

2)  $x1 \wedge \neg x2 \wedge x3 \wedge \neg x4 \wedge x5 \wedge x6 \wedge \neg x7 \wedge x8$ 

3)  $x1 \vee x2 \vee x3 \vee \neg x4 \vee \neg x5 \vee \neg x6 \vee \neg x7 \vee \neg x8$ 

4)  $x1 \vee \neg x2 \vee x3 \vee \neg x4 \vee \neg x5 \vee x6 \vee \neg x7 \vee \neg x8$ 

 $A4$ 

Для групповых операций с файлами используются маски имён файлов. Маска представляет собой последовательность букв, цифр и прочих лопустимых в именах файлов символов, в которых также могут встречаться следующие символы.

Символ «?» (вопросительный знак) означает ровно один произвольный симвоп

Символ «\*» (звёздочка) означает любую последовательность символов произвольной длины, в том числе «\*» может задавать и пустую последовательность.

В каталоге находится 6 файлов:

iren dat

iren data

bret.dat

grem.dat ren.dat

arena dat

Определите, по какой из масок из них будет отобрана указанная группа

файлов: iren.dat bret.dat grem.dat ren.dat

2) \*?re?\*.\*?dat?\* 3) ?re\*.dat 1)  $*$ re?.dat 4)  $*$ re?.dat?

шестиразрядными словами. При передаче данных возможны их искажения, поэтому в конец каждого слова добавляется седьмой (контрольный) разряд таким образом, чтобы сумма разрядов нового слова, считая контрольный, была чётной. Например, к слову 110011 справа будет добавлен 0, а к слову  $101100 - 1$ .

После приёма слова производится его обработка. При этом проверяется сумма его разрядов, включая контрольный. Если она нечётна, это означает, что при передаче этого слова произошёл сбой, и оно автоматически заменяется на зарезервированное слово 0000000. Если она чётна, это означает, что сбоя не было или сбоев было больше одного. В этом случае принятое слово не изменяется.

Исходное сообщение 1010101 0100100 1101001 было принято в виде 1010001 0100100 1100000.

Как будет выглядеть принятое сообщение после обработки?

1) 0000000 0100100 0000000

2) 1010101 0000000 1101001

3) 0000000 0100100 1100000

4) 1010101 0100100 0000000

В некоторой информационной системе информация кодируется двоичными **A5** Ниже представлены две таблицы из базы данных. Каждая строка таблицы 2 содержит информацию о ребёнке и об одном из его родителей. Информация представлена значением поля ID в соответствующей строке таблицы 1. Определите на основании приведённых данных фамилию и инициалы племянницы Ерёма А.И. **A6** 

*Пояснение: племянницей считается дочь брата или сестры.* 

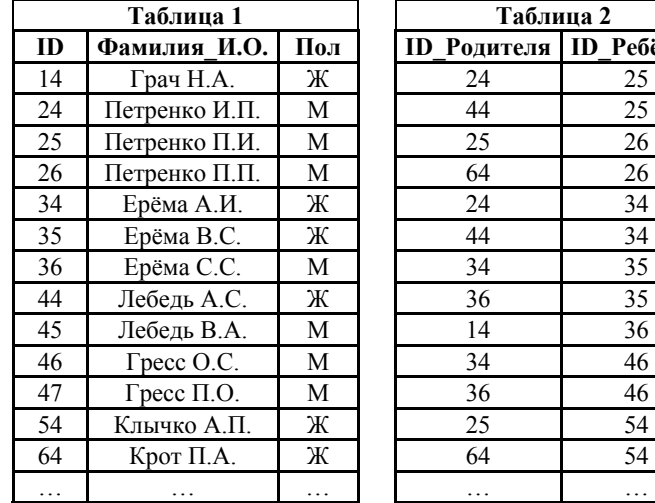

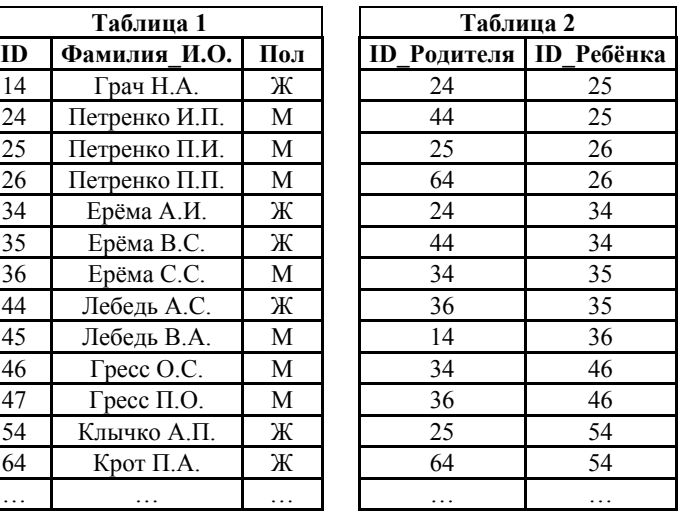

1) Петренко П.И.

2) Крот П.А.

3) Клычко А.П.

4) Грач Н.А.

© 2013 Федеральная служба по надзору в сфере образования и науки Российской Федерации Копирование **не допускается**

 $A7$ 

Коле нужно с помощью электронных таблиц построить таблицу сложения чисел от 14 до 17.

Для этого сначала в диапазонах В1:E1 и А2:A5 он записал числа от 14 до 17. Затем в ячейку Е2 записал формулу сложения, после чего скопировал её во все ячейки диапазона В2:Е5. В итоге на экране получился фрагмент таблицы сложения (см. рисунок).

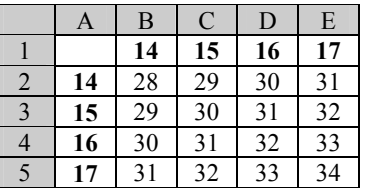

Какая формула была записана в ячейке Е2?

 $1) =$  $E$1+AS2$  $2) =$ SE1+A\$2  $3) = E1+A2$  $4) =$  $ES1 + SA2$ 

 $A8$ Произволится четырёхканальная (квалро) звукозапись с частотой дискретизации 64 кГц и 32-битным разрешением. Запись длится 1 минуту, её результаты записываются в файл, сжатие данных не производится. Какая из приведённых ниже величин наиболее близка к размеру полученного файла?

1) 59 Мбайт 2) 107 Мбайт 3) 157 Мбайт 4) 203 Мбайт

 $A9$ Для передачи данных по каналу связи используется 5-битовый код. Сообщение содержит только буквы А, Б и В, которые кодируются следующими кодовыми словами:

 $A = 11110$   $E = 10011$   $B = 00100$ 

При передаче возможны помехи. Однако некоторые ошибки можно попытаться исправить. Любые два из этих трёх кодовых слов отличаются друг от друга не менее чем в трёх позициях. Поэтому если при передаче слова произошла ошибка не более чем в одной позиции, то можно сделать обоснованное предположение о том, какая буква передавалась. (Говорят, что «код исправляет одну ошибку».) Например, если получено кодовое слово 11011, считается, что передавалась буква Б. (Отличие от кодового слова для Б только в одной позиции, для остальных кодовых слов отличий больше.) Если принятое кодовое слово отличается от кодовых слов для букв А, Б, В более чем в одной позиции, то считается, что произошла ошибка (она обозначается 'x').

Получено сообщение 10001 11010 10100 10110. Декодируйте это сообщение выберите правильный вариант.

 $1)$  xxxx  $2)$   $b \times B \times$  $3)$   $5ABA$  $4)$   $bxBA$ 

© 2013 Федеральная служба по надзору в сфере образования и науки Российской Федерации Копирование не лопускается

 $4/12$ 

**А10** | На числовой прямой даны два отрезка:  $P = [3, 38]$  и  $Q = [21, 57]$ .

Выберите из предложенных отрезков такой отрезок А, что логическое выражение

$$
\neg(x \in A) \rightarrow ( (x \in P) \rightarrow \neg (x \in Q) )
$$

тождественно истинно, то есть принимает значение 1 при любом значении переменной х.

1)  $[6, 20]$ 2) [22, 35]  $3)$  [40, 60] 4)  $[20, 40]$ 

 $A11$ В велокроссе участвуют 108 спортсменов. Специальное устройство регистрирует прохождение каждым из участников промежуточного финиша, записывая его номер с использованием минимально возможного количества бит, одинакового для каждого из спортсменов. Какой объём памяти будет использован устройством, когда промежуточный финиш прошли 96 велосипедистов?

1) 84 байт

2) 96 байт 3) 108 байт 4) 768 бит

 $A12$ В программе описаны одномерный целочисленный массив А с индексами от 0 до 10 и целочисленные переменные і и t. Ниже представлен фрагмент этой программы, записанный на разных языках программирования.

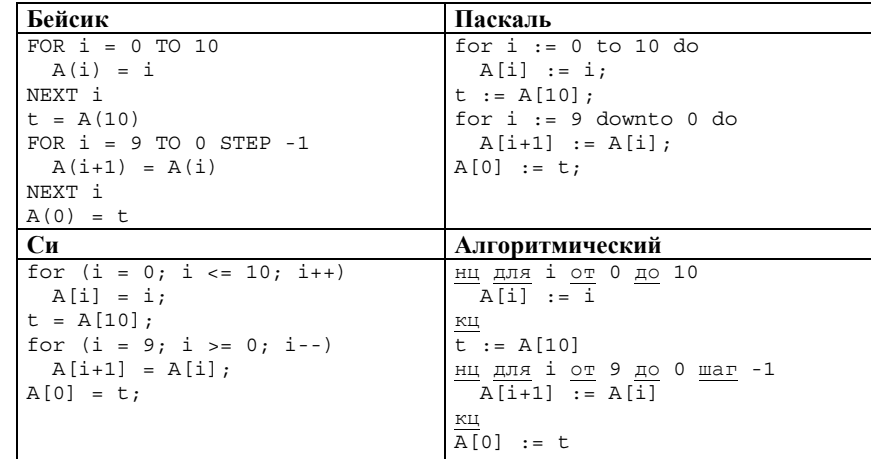

Чему окажутся равны элементы этого массива после выполнения фрагмента программы?

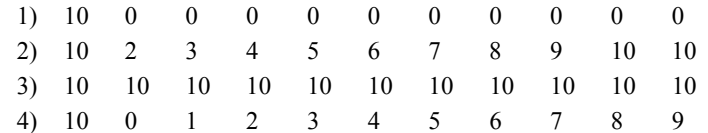

#### Система команд исполнителя РОБОТ, «живущего» в прямоугольном лабиринте на клетчатой плоскости, включает в себя 4 команды-приказа и 4 команды проверки условия. **A13**

#### Команды-приказы:

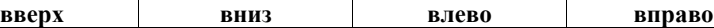

При выполнении любой из этих команд РОБОТ перемещается на одну клетку соответственно: вверх ↑, вниз ↓, влево ←, вправо →.

Если РОБОТ начнёт движение в сторону находящейся рядом с ним стены, то он разрушится, и программа прервётся.

Другие 4 команды проверяют истинность условия отсутствия стены у каждой стороны той клетки, где находится РОБОТ:

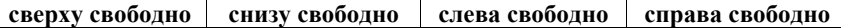

Цикл

ПОКА *условие последовательность команд*  КОНЕП ПОКА

выполняется, пока условие истинно.

## В конструкции

ЕСЛИ *условие*

ТО *команда1* 

ИНАЧЕ *команда2* 

#### КОНЕЦ ЕСЛИ

выполняется *команда1* (если условие истинно) или *команда2* (если условие ложно).

Сколько клеток лабиринта соответствуют требованию, что, начав движение в ней и выполнив предложенную программу, РОБОТ уцелеет и остановится в закрашенной клетке (клетка А6)?

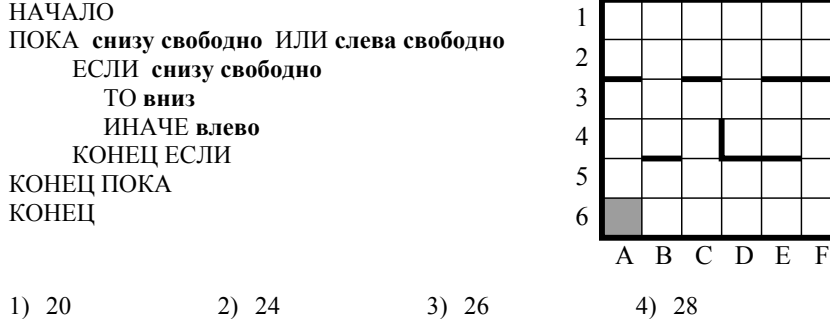

*Ответом к заданиям этой части (В1–В15) является число, последовательность букв или цифр. Впишите ответы сначала в текст работы, а затем перенесите их в бланк ответов № 1 справа от номера соответствующего задания, начиная с первой клеточки, без пробелов, запятых и других дополнительных символов. Каждую букву или цифру пишите в отдельной клеточке в соответствии с приведёнными в бланке образцами.* 

**Часть 2**

У исполнителя Калькулятор две команды, которым присвоены номера:

# **1. прибавь 2,**

**B1** 

# **2. умножь на 5.**

Выполняя первую из них, Калькулятор прибавляет к числу на экране 2, а выполняя вторую, умножает его на 5. Запишите порядок команд в программе, которая преобразует число 2 в число 16 и содержит не более 4 команд. Указывайте лишь номера команд.

(Например, программа **2121** – это программа

**умножь на 5, прибавь 2, умножь на 5, прибавь 2.**  Эта программа преобразует число 1 в число 37.)

 $O$ твет:  $\qquad \qquad$ 

© 2013 Федеральная служба по надзору в сфере образования и науки Российской Федерации Копирование **не допускается**

 $B2$ 

 $6/12$ 

Определите значение переменной с после выполнения следующего фрагмента программы (записанного ниже на разных языках программирования). Ответ запишите в виде целого числа.

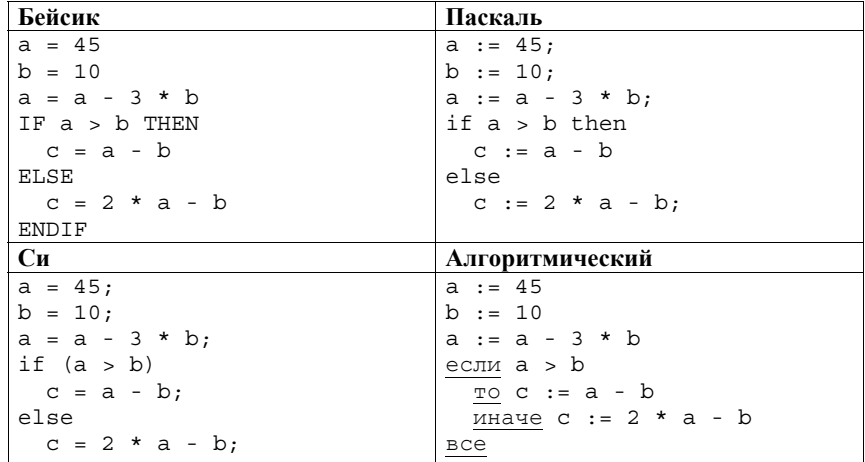

Ответ: на полно по себя в себя в себя в себя в себя в себя в себя в себя в себя в себя в себя в себя в себя в с

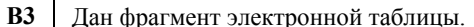

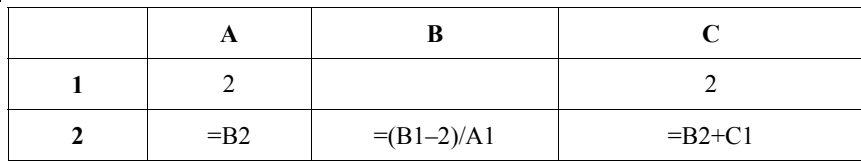

Какое целое число должно быть записано в ячейке В1, чтобы построенная после выполнения вычислений диаграмма по значениям диапазона ячеек А2:С2 соответствовала рисунку?

Известно, что все значения диапазона, по которым построена диаграмма, имеют один и тот же знак.

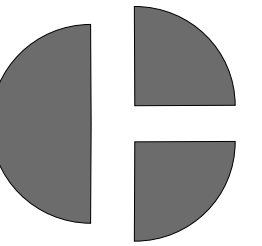

В4 Для передачи аварийных сигналов договорились использовать специальные цветные сигнальные ракеты, запускаемые последовательно. Одна последовательность ракет - один сигнал; в каком порядке идут цвета существенно. Какое количество различных сигналов можно передать при помощи запуска ровно трёх таких сигнальных ракет, если в запасе имеются ракеты четырёх различных цветов (ракет каждого вида неограниченное количество, цвет ракет в последовательности может повторяться)?

Ответ: по последните село с последните село с по последните село с по последните село с по последните село с п

Определите число, которое будет напечатано в результате выполнения  $B5$ программы (записанной ниже на разных языках программирования).

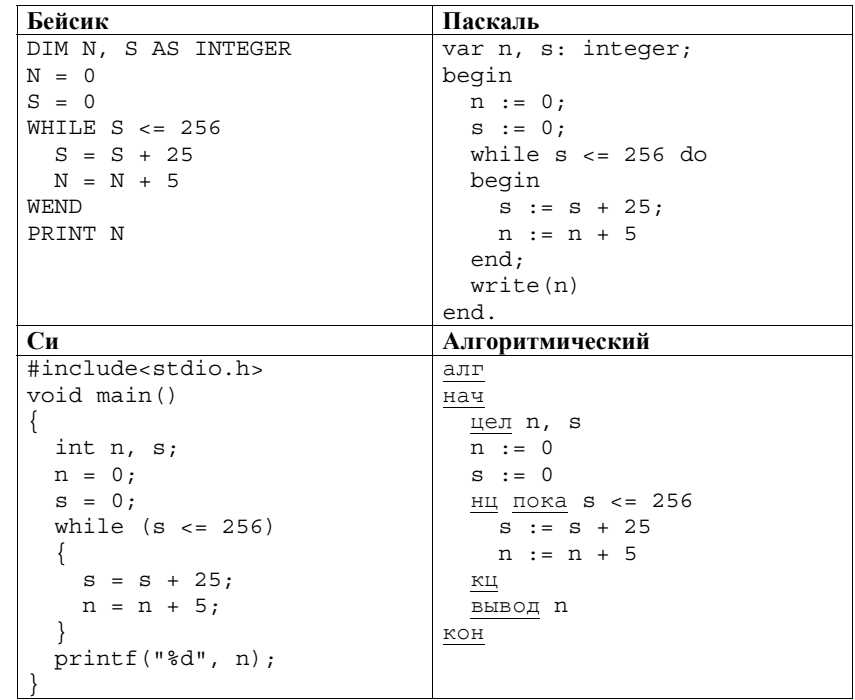

Ответ:

Ответ: При последните село с последните село с последните село с последните село с последните село с последните с

© 2013 Федеральная служба по надзору в сфере образования и науки Российской Федерации Копирование не допускается

Алгоритм вычисления значения функции  $F(n)$ , где  $n -$  натуральное число, задан следующими соотношениями:

 $F(n) = n + 4$  при  $n \le 2$ ;  $F(n) = F(n-1) + F(n-2)$  при  $n > 2$ . Чему равно значение функции  $F(6)$ ?

В ответе запишите только натуральное число.

Ответ: по последните село в село в село в село в село в село в село в село в село в село в село в село в село в

 $B7$ 

**B6** 

Запишите десятичное число 38 в системе счисления с основанием 5. Основание системы счисления (нижний индекс после числа) писать не нужно.

 $B8$ 

 $7/12$ 

Ниже на четырёх языках записан алгоритм. Получив на вход число х, этот алгоритм печатает два числа: а и b. Укажите наименьшее из таких чисел  $x$ , при вводе которых алгоритм печатает сначала 11, а потом 5.

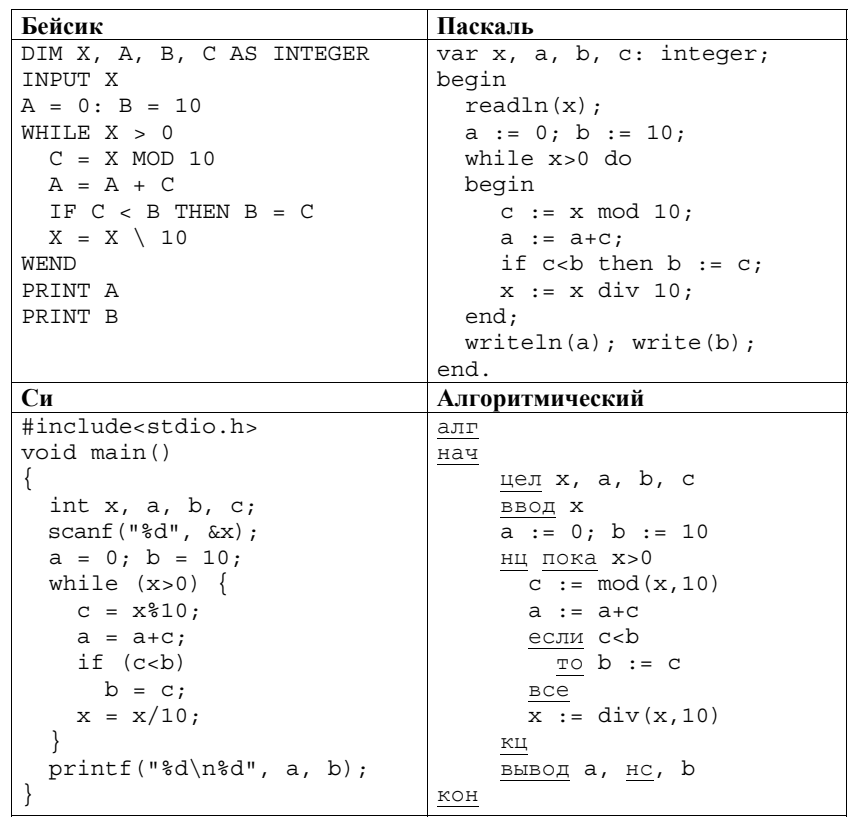

**B9** 

На рисунке – схема дорог, связывающих города А, Б, В, Г, Д, Е, Ж, И, К, Л. По каждой дороге можно двигаться только в одном направлении, указанном стрелкой.

Сколько существует различных путей из города А в город Л?

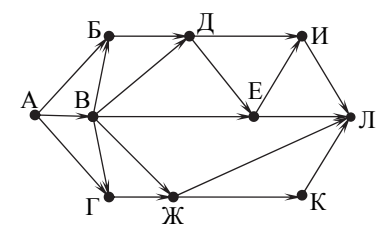

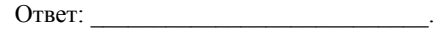

**B10** 

Документ объёмом 16 Мбайт можно передать с одного компьютера на другой лвумя способами.

А. Сжать архиватором, передать архив по каналу связи, распаковать.

Б. Передать по каналу связи без использования архиватора.

Какой способ быстрее и насколько, если:

- средняя скорость передачи данных по каналу связи составляет  $2^{21}$  бит в секунду;
- объём сжатого архиватором документа равен 75% исходного;
- время, требуемое на сжатие документа, 14 секунд, на распаковку - $3$  секунлы?

В ответе напишите букву А, если быстрее способ А, или Б, если быстрее способ Б. Сразу после буквы напишите число, обозначающее, на сколько секунд один способ быстрее другого.

Так, например, если способ Б быстрее способа А на 23 секунды, в ответе нужно написать Б23.

Единицы измерения «секунд», «сек.», «с.» к ответу добавлять не нужно.

Ответ: по последните село в село в село в село в село в село в село в село в село в село в село в село в село в

 $B11$ 

 $8/12$ 

В терминологии сетей ТСР/IР маской сети называется двоичное число, определяющее, какая часть IP-адреса узла сети относится к адресу сети, а какая - к адресу самого узла в этой сети. Обычно маска записывается по тем же правилам, что и IP-адрес. Адрес сети получается в результате применения поразрядной конъюнкции к заданному IP-адресу узла и маске.

По заданным IP-адресу узла и маске определите адрес сети. 64

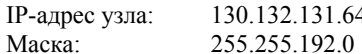

При записи ответа выберите из приведённых в таблице чисел четыре элемента IP-адреса сети и запишите в нужном порядке соответствующие им буквы без использования точек.

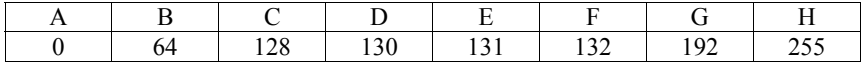

#### Пример.

Пусть искомый IP-адрес: 192.168.128.0, и дана таблица

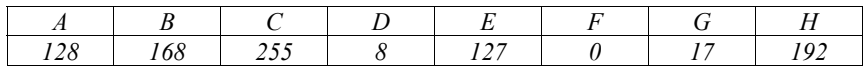

В этом случае правильный ответ будет записан в виде: НВАҒ

Ответ: 1999 года с принята с принята с принята с принята с принята с принята с принята с принята с принята с п<br>В село в с принята с принята с принята с принята с принята с принята с принята с принята с принята с принята с

 $B12$ 

В языке запросов поискового сервера для обозначения логической операции «ИЛИ» используется символ «|», а для логической операции «И» - символ «&». В таблице привелены запросы и количество найденных по ним страниц некоторого сегмента сети Интернет.

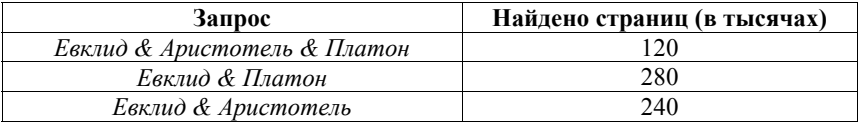

Компьютер печатает количество страниц (в тысячах), которое будет найдено по следующему запросу:

Евклид & (Аристотель | Платон)

Укажите целое число, которое напечатает компьютер.

Считается, что все запросы выполнялись практически одновременно, так что набор страниц, содержащих все искомые слова, не изменялся за время выполнения запросов.

 $B13$ 

У исполнителя Прибавитель две команды, которым присвоены номера:

# 1. прибавь 1, 2. прибавь 5.

Первая из них увеличивает число на экране на 1. вторая увеличивает это число на 5. Программа для Прибавителя - это последовательность команд. Сколько есть программ, которые число 2 преобразуют в число 16?

Ответ:

**B14** Напишите в ответе число, которое будет напечатано в результате выполнения следующего алгоритма (для Вашего удобства алгоритм представлен на четырёх языках).

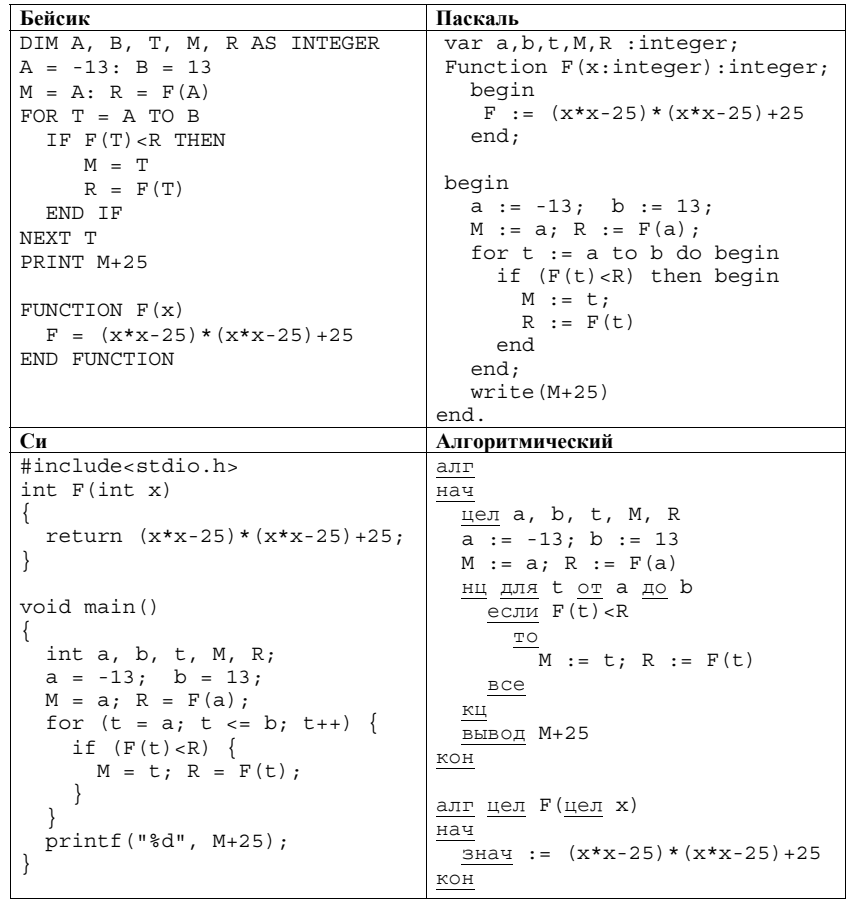

Ответ:

© 2013 Федеральная служба по надзору в сфере образования и науки Российской Федерации Копирование не допускается

 $9/12$ 

**B15** Сколько существует различных наборов значений логических переменных  $x_1$ ,  $x_2, \ldots x_8$ , которые удовлетворяют всем перечисленным ниже условиям?

$$
\neg(x_1 \equiv x_2) \land ((x_1 \land \neg x_3) \lor (\neg x_1 \land x_3)) = 0
$$
  

$$
\neg(x_2 \equiv x_3) \land ((x_2 \land \neg x_4) \lor (\neg x_2 \land x_4)) = 0
$$
  
...  

$$
\neg(x_6 \equiv x_7) \land \neg((x_6 \land \neg x_8) \lor (\neg x_6 \land x_8)) = 0
$$

В ответе не нужно перечислять все различные наборы значений переменных х<sub>1</sub>, х<sub>2</sub>, ... х<sub>8</sub>, при которых выполнена данная система равенств. В качестве ответа Вам нужно указать количество таких наборов.

Ответ: что с собственно с собственно с собственно с собственно с собственно с собственно с собственно с собств

Не забудьте перенести все ответы в бланк ответов  $\mathcal{N}_2$  1.

 $10/12$ 

Для записи ответов на задания этой части (C1–C4) используйте бланк ответов № 2. Запишите сначала номер задания (С1, С2 и т. д.), а затем полное решение. Ответы записывайте чётко и разборчиво.

 $C1$ 

Требовалось написать программу, при выполнении которой с клавиатуры считывается натуральное число N, не превосходящее  $10^9$ , и выводится максимальная цифра этого числа. Программист торопился и написал программу неправильно. (Ниже для Вашего удобства программа представлена на четырёх языках программирования.)

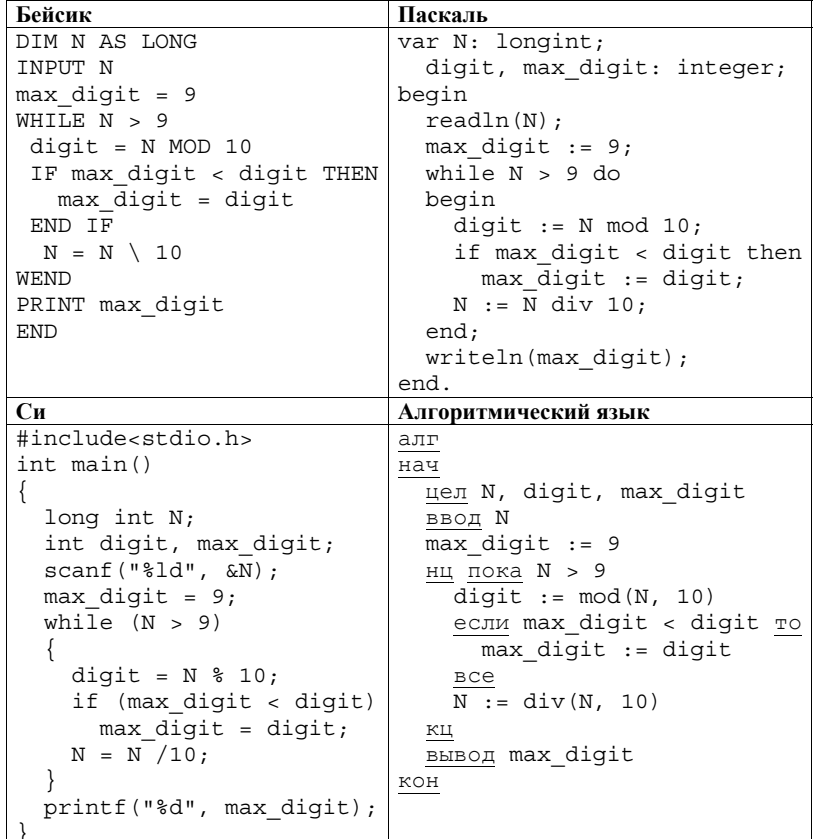

Последовательно выполните следующее.

1. Напишите, что выведет эта программа при вводе числа 738.

2. Найдите все ошибки в этой программе (их может быть одна или несколько). Лля кажлой ошибки:

- 1) выпишите строку, в которой сделана ошибка;
- 2) укажите, как исправить ошибку, приведите правильный вариант строки.

Обратите внимание, что требуется найти ошибки в имеющейся программе, а не написать свою, возможно, использующую другой алгоритм решения. Исправление ошибки должно затрагивать только строку, в которой находится ошибка.

 $C2$ 

Дан целочисленный массив из 20 элементов. Элементы массива могут принимать целые значения от 0 до 10000 включительно. Опишите на естественном языке или на одном из языков программирования алгоритм, позволяющий найти и вывести максимальное значение среди трёхзначных элементов массива, не делящихся на 7. Если в исходном массиве нет элемента, значение которого является трёхзначным числом и при этом не кратно 7, то вывести сообщение «Не найдено».

Исходные данные объявлены так, как показано ниже на примерах для некоторых языков программирования и естественного языка. Запрещается использовать переменные, не описанные ниже, но разрешается не использовать некоторые из описанных переменных.

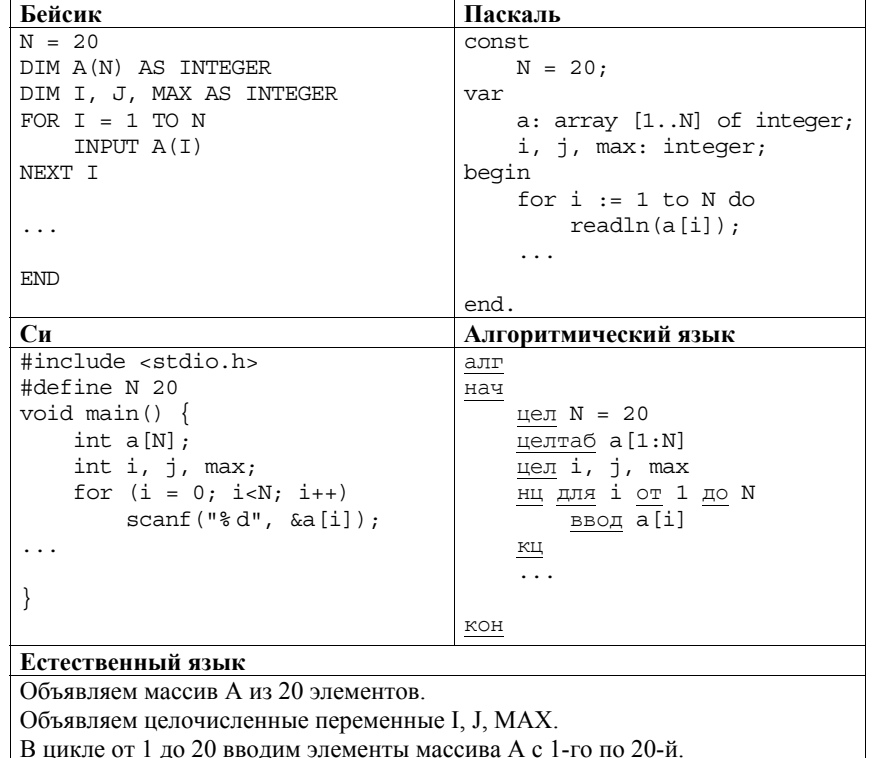

В качестве ответа Вам необходимо привести фрагмент программы (или описание алгоритма на естественном языке), который должен находиться на месте многоточия. Вы можете записать решение также на другом языке программирования (укажите название и используемую версию языка программирования, например, Free Pascal 2.4) или в виде блок-схемы. В этом случае Вы должны использовать те же самые исходные данные и переменные, какие были предложены в условии (например, в образце, записанном на естественном языке).

Два игрока, Петя и Ваня, играют в следующую игру. Перед игроками лежит **C3** По каналу связи передаётся последовательность положительных целых куча камней. Игроки ходят по очереди, первый ход делает Петя. За один ход игрок может добавить в кучу **один** или **два** камня или увеличить количество камней в куче в **два** раза. Например, имея кучу из 15 камней, за один ход можно получить кучу из 16, 17 или 30 камней. У каждого игрока, чтобы делать ходы, есть неограниченное количество камней.

Игра завершается в тот момент, когда количество камней в куче становится не менее 40. Победителем считается игрок, сделавший последний ход, то есть первым получивший кучу, в которой будет 40 или больше камней.

В начальный момент в куче было *S* камней, 1 ≤ *S* ≤ 39.

Будем говорить, что игрок имеет *выигрышную стратегию*, если он может выиграть при любых ходах противника. Описать стратегию игрока – значит описать, какой ход он должен сделать в любой ситуации, которая ему может встретиться при различной игре противника.

Выполните следующие задания. Во всех случаях обосновывайте свой ответ.

1. а) Укажите все такие значения числа *S*, при которых Петя может выиграть в один ход. Обоснуйте, что найдены все нужные значения *S*, и укажите выигрывающий ход для каждого указанного значения *S*.

б) Укажите такое значение *S*, при котором Петя не может выиграть за один ход, но при любом ходе Пети Ваня может выиграть своим первым ходом. Опишите выигрышную стратегию Вани.

2. Укажите два таких значения *S*, при которых у Пети есть выигрышная стратегия, причём (а) Петя не может выиграть за один ход и (б) Петя может выиграть своим вторым ходом независимо от того, как будет ходить Ваня. Для каждого указанного значения *S* опишите выигрышную стратегию Пети.

3. Укажите значение *S*, при котором:

– у Вани есть выигрышная стратегия, позволяющая ему выиграть первым или вторым ходом при любой игре Пети, и

– у Вани нет стратегии, которая позволит ему гарантированно выиграть первым ходом.

Для указанного значения *S* опишите выигрышную стратегию Вани. Постройте дерево всех партий, возможных при этой выигрышной стратегии Вани (в виде рисунка или таблицы). На рёбрах дерева указывайте, кто делает ход, в узлах – количество камней в куче.

чисел, все числа не превышают 1000. Количество чисел известно, но может быть очень велико. Затем передаётся контрольное значение последовательности – наибольшее число *R*, удовлетворяющее следующим условиям: **C4** 

> 1) *R* – произведение двух различных переданных элементов последовательности («различные» означает, что не рассматриваются квадраты переданных чисел, произведения различных элементов последовательности, равных по величине, допускаются);

2) *R* делится на 14.

Если такого числа *R* нет, то контрольное значение полагается равным 0.

В результате помех при передаче как сами числа, так и контрольное значение могут быть искажены.

Напишите эффективную, в том числе по используемой памяти, программу (укажите используемую версию языка программирования, например, Borland Pascal 7.0), которая будет проверять правильность контрольного значения. Программа должна напечатать отчёт по следующей форме:

Вычисленное контрольное значение: …

Контроль пройден (или – Контроль не пройден)

Перед текстом программы кратко опишите используемый Вами алгоритм решения.

На вход программе в первой строке подаётся количество чисел *N*. В каждой из последующих *N* строк записано одно натуральное число, не превышающее 1000. В последней строке записано контрольное значение.

*Пример входных данных:* 

 $\sigma$ 

7 9

*Пример выходных данных для приведённого выше примера входных данных:*  Вычисленное контрольное значение: 7700 Контроль пройден